## Scratch Örnekleri – Sürekli Hareket Ettirme

Sahneye karakter eklenecek ok tuşlarına göre Sürekli hareket etmesi sağlanacak.

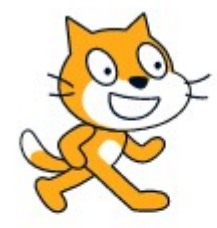

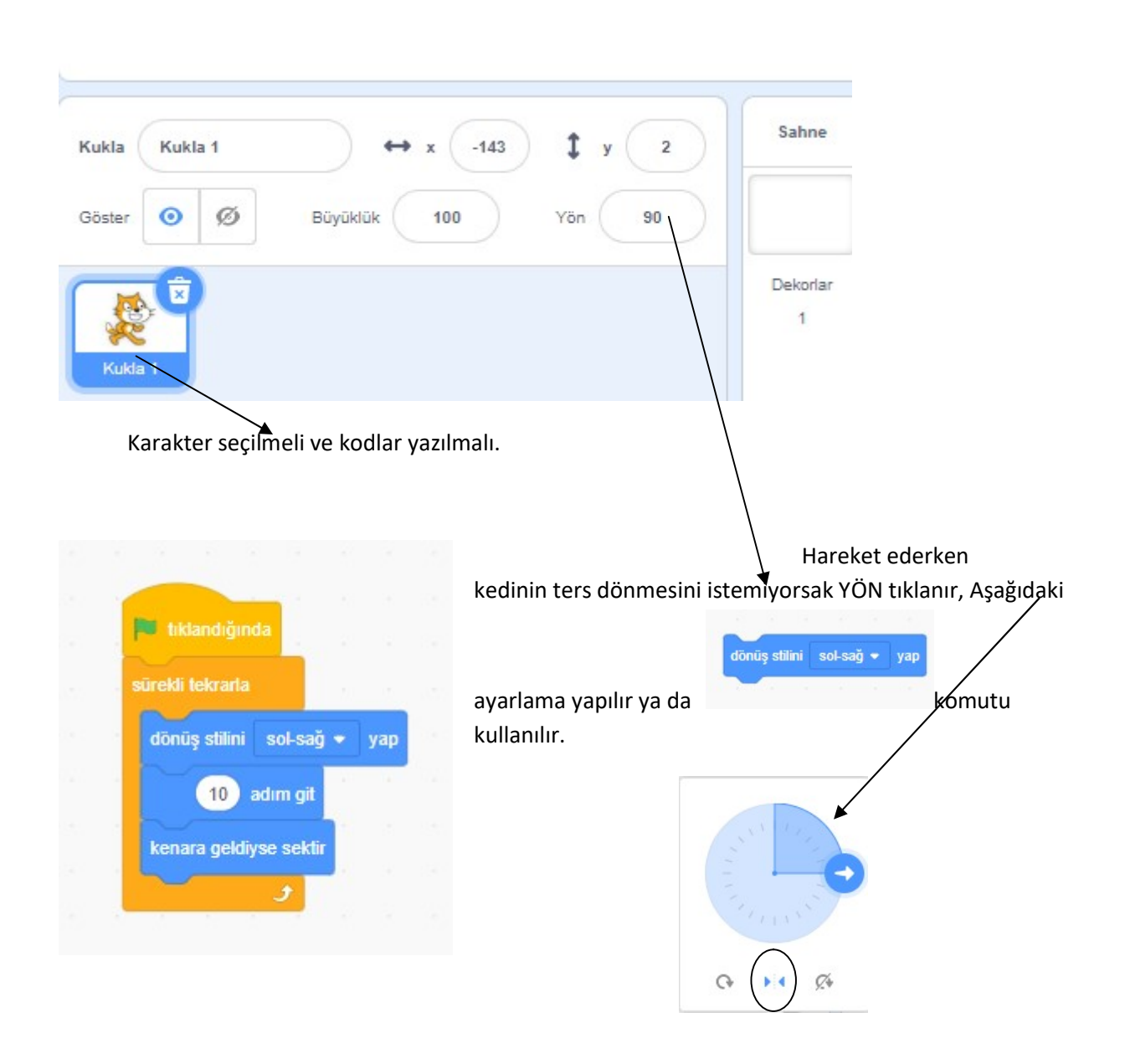